## *APPENDIX*

 $A S_R$ 

#### **SCRAPPING CODING:**

### **1. IMPORT LIBRARY**

- 1.import json
- 2.import csv
- 3.import tweepy

4.import re

# 1. **CALL FUNCTION**

1.def search for hashtags (consumer key, consumer secret, access\_token, access token secret, hashtag\_phrase): 2. \* create authentication for accessing Twitter 3.auth = tweepy.OAuthHandler(consumer\_key, consumer\_secret) 4.auth.set access\_token(access\_token, access\_token\_secret) 5.#initialize Tweepy API  $6.\text{api} = \text{tweopy.API}(\text{auth})$ 7.#get the name of the spreadsheet we will write to 8.fname =  $\frac{1}{2}$ .  $\frac{1}{2}$ .  $\frac{1}{2}$  (re.findall(r"#(\w+)", hashtag phrase)) 9.#open the spreadsheet we will write to 10.with open('%s.csv' % (fname), 'w') as file: 11.w = csv.writer(file) 12.head=['timestamp', 'tweet text', 'username', 'all hashtags', 'followers count'] 13.#write header row to spreadsheet 14.w.writerow(head)

```
15.with open('%s.csv' % (fname), 'a', encoding="utf-8") as 
file:
16.w = csv.writer(file)
17.#for each tweet matching our hashtags, write relevant 
info to the spreadsheet
18.for tweet in tweepy. Cursor (api. search, q=hashtag phrase+'
-filter:retweets', lang="en",
tweet mode='extended').items(100):
19.w.writerow([tweet.created_at,
tweet.full text.replace('\n',' ').encode('utf-
8').decode('utf-8'), tweet.user.screen_name.encode('utf-
8').decode('utf-8'), [e['text'].encode('utf-8').decode('utf-
8') for e in tweet. json['entities']['hashtags']],
tweet.user.followers count])
```
#### **3. REQUEST API KEY, CONSUMER KEY, AND ACCESS TOKEN**

- 1. consumer key = input('Consumer Key ')
- 2.consumer\_secret = input('Consumer Secret ')
- 3.access token = input('Access Token ')

4.access token secret = input('Access Token Secret ')

5.hashtag\_phrase = input('Hashtag Phrase ')

 $6.if$  name ==  $'$  main ':

7. search for hashtags(consumer key, consumer secret, access token, access token secret, hashtag phrase)

### **PRE-PROCESSING**

- 1.import nltk
- 2.nltk.download('stopwords')
- 3.nltk.download('punkt')
- 4.from nltk.corpus import stopwords
- 5.from nltk.tokenize import RegexpTokenizer
- 6.Stopwords = set(stopwords.words('english'))
- 7.import numpy as np
- 8.import matplotlib.pyplot as plt
- 9.import pandas as pd
- 10.from nltk.tokenize import word\_tokenize
- 11.data=pd.read csv('file/SumpahPemuda.csv')
- $12.$ tweets = data. $iloc[:, 1]$

13.label =  $data.iloc[:, 5]$ 

#### **1. TOKENIZE AND STOPWORDS**

1.import re

- 2.def tokens(text) :
- 3. return re.findall('[\w]+', text.lower())
- 4.listalltoken = []

 $5.$ filtered =  $1$ 

6.for t in tweets:

- 7. words token = tokens(t)
- 8. listalltoken.append(words\_token)
- 9. filtered word = []
- 10. for w in words token:
- 11. if w.lower() not in Stopwords:

12. filtered word.append(w.lower())

13. filtered.append(filtered\_word)

14.print(filtered)

#### **1. STEMMING AND LISTING**

```
1.from nltk.stem import PorterStemmer
2.porter = PorterStemmer()
3.liststem = []
4.for sf in filtered:
5. listwordstem = []
6. for wf in sf:
7. listwordstem.append(porter.stem(wf)
8. liststem.append(listwordstem)
9.print (liststem)
10.import numpy as np
11.vectorword =[]
12.for d in liststem:
13. for t in d:
14. vectorword.append(t)
15.list term = np.unique(vectorword)
16.for k in np.unique(vectorword):
                                      \frac{1}{2}ĸ
17. print(k)
```
## **CALCULATE AND ALGORITHM**

## **1. TF-IDF DATA TESTING**

```
1.term_info_freq =[]
2.for term in list term:
3. i = 0;4. temp = []
```

```
5. jml = 0
6. for lists in liststem:
7. count = lists.count(term)
8. jml += count
9. temp1 = \{ "doc": i, "count": count \}10. temp.append(temp1)
11. i +=1
12. term_info = {"term": term, "info":temp, "df": jml}13. term_info_freq.append(term_info)
14.print(term_info_freq)
15.import math
16.idf = []17.for tf in term_info_freq:
18. idf.append(math.log(len(liststem)/tf["df"]))
19.print(idf)
20.list tfidf=[]
21.i = 022.for tf in term_info_freq:
                              R
23. x = 024. tf idf = []25. for doc in tf["info"]:
26. temp = \{ "doc": x , "w": doc["count"] * idf[i] }27. tf_idf.append(temp)
28. x+=1
29. list_tfidf.append({"term": tf["term"], "info": tf_idf}) 
30. i+=1
```
31.print(list\_tfidf)

#### **1. TF-IDF DATA TRAINING**

 $1.$ words =  $\lceil$ 

 **"bullshit. This is why we stand against you. For everyone who suffered for your bullshit. #NightOfBrokenGlass #Racism #NeverAgain #NeverForget",**

 **"Oversights, bad planning, inattention to important details affects lives. This event hosting is important to the Philippines but mistakes need to be pointed out and learned from. #SeaGames2019 #SEAGames2019fail #SEAG2019NOTAFAILURE #WeWinAsOne #SeaGames",**

 **"#Indonesia, a monolithic, unproductive, resigned, awfully religious clusterof islands stripped off almost all of its natural resources as well as original fauna and flora; islands polluted, inhabited by uneducated and increasingly aggressive and intolerant people #WestPapua"**

 **"And they called it #WhiteSupremacy? No, it's #WhiteStupidity! #Bullshit"**

 **"Oh my god, what a horrific and disgusting story trigger warning - two Indian teenagers urinated on a young black girl and called her the N word in NJ - #AntiBlackViolence #AntiBlackRacism #WhiteSupremacy"**

 **"Last day to donate to Wreaths Across America, which honors fallen veterans during the holidays. Any amount helps! #veterans #america #freedomisntfree #khs"**

 **"What I'm sayin is the average American is a lazy, stupid, myopic, losers, who would rather get the next IPhone than protest to preserve what the greatest generation fought and died for. #freedomisntfree"**

H

 **"Most Americans will enjoy their Holiday at home. Others will be on Mess Duty, Fire watch, Gaurd Duty or Patrol. Thank you for you service and sacrifice brothers and sisters¸ @USMC @USNavy @USArmy @usairforce @USCG #Freedomisntfree #SemperFi"**

 **"With protests continuing the Hong Kong government are still considering a full or partial #internetshutdown in an attempt to quell unrest. This tactic will only exacerbate the problem. We urge authorities to #KeepItOn."**

 **"The lawsuit against the Minister of Telecommunication in Iraq states also that the minister should pay all fees and expenses related to the network disruptions. #KeepItOn"**

```
2.import re
3.def tokens(text):
4. return re.findall('[\w]+', text.lower())
5.ujitoken = []
6.try_filter = []7.for t in words:
8. uji token = tokens(t)
9. ujitoken.append(uji_token)
10. filtered word = []11. for w in uji token:
12. if w.lower() not in Stopwords:
13. filtered word.append(w.lower())
14. try filter.append(filtered word)
15.print(try_filter) 
16.from nltk.stem import PorterStemmer
17.porter = PorterStemmer()
```
]

```
18.ujistem = []19.for sf in try_filter:
20. uji_stem = []
21. for wf in sf:
22. uji stem.append(porter.stem(wf))
23. ujistem.append(uji_stem)
24.print (ujistem)
25.term uji freq =[]26.for term in list term:
                                S
                                    k
27. i = 0;28. temp = []29. \frac{1}{2} \frac{1}{2} \frac{1}{2} = 0
30. for lists in ujistem:
31. count = lists.count(term)
32. \frac{1}{\text{min}} += count
33. temp1 = {^{\texttt{model}} \cdot i}, "count" : count}
34. temp.append(temp1)
35. i +1p.
                                  H.
36. term info = {``term": term, "info":temp, "df": jml}37. term_uji_freq.append(term_info)
38.print(term_uji_freq)
39.uji_tfidf=[]
40.i = 041.for d in ujistem:
42. results = dict.fromkeys(list term, 0.0)
```

```
43. for tf in term uji freq:
```
- $44.$   $x = 0$
- 45. tf\_idf = []
- 46.  $\text{doc} = \text{tf}['info"]$
- 47. results[tf['term']] =  $doc[i]$ ["count"] \*  $idf[i]$
- 48. i+=1
- 49. uji tfidf.append(results)

```
50.print(uji_tfidf)
```
## **K-NEAREST NEIGHBOUR ALGORITHM**

```
1.import math
2.import numpy as np
3.temp euclid = [4.for b in uji_tfidf:
5. i = 06. e doc = np.zeros(len(liststem))
7. for doc in liststem:
8. for a in list tfidf:
9. square = a['info'] [i]['w'] - b[a['term']]10. temp = math.pow(square, 2)
11. e_doc[a['info'][i][i']['doc']] += temp12. e doc[i] = math.sqrt(e doc[i])13. i+=1
14. temp_euclid.append(e_doc)
15.for d in temp_euclid:
16. minv = min(d)17. result = (np.where(d == np.annotation(d)))
```
- 18. print(label[result[0]])
- 19. print(minv)
- 20. print(d)

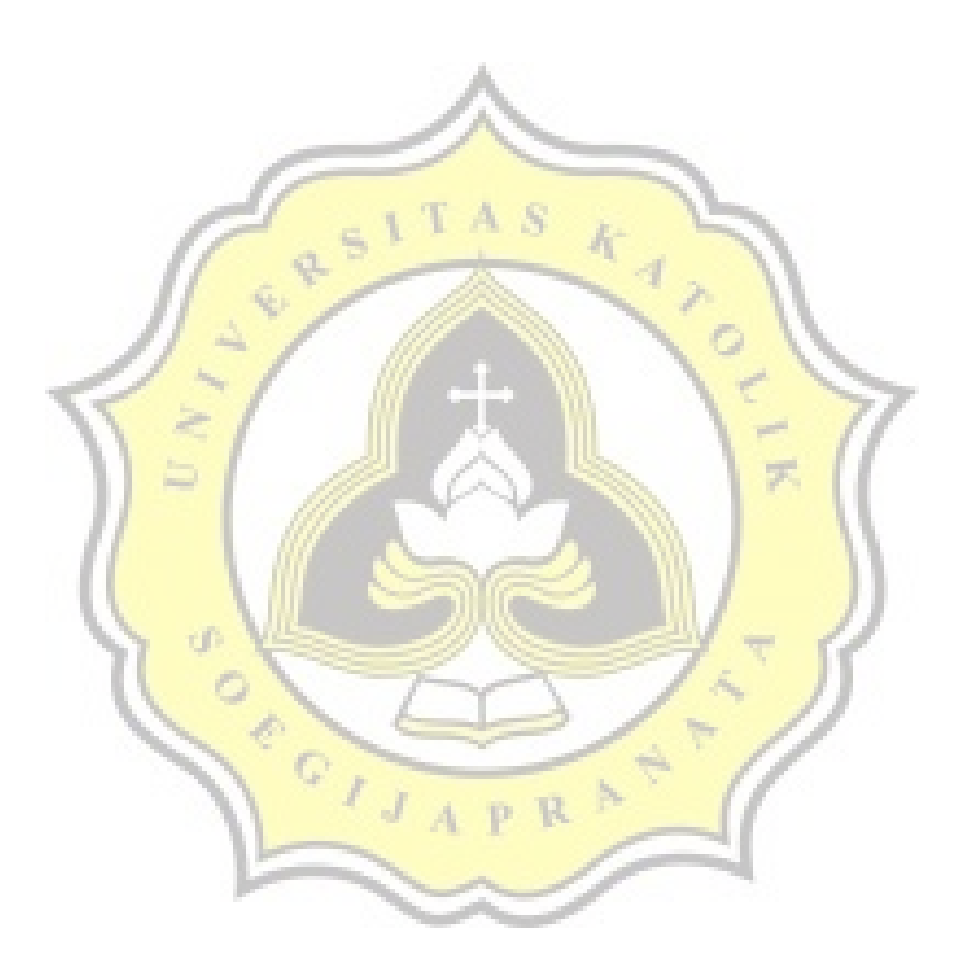

# **UUNICHECK**

# <sub>Submission author:</sub><br>15k10065 REVIVAL DANISAPUTRA

Check ID:<br>**15996269** 

Check date:<br>17,01.2020 13:28:48 GMT+0

Report date:<br>17.01.2020 23:29:32 GMT+0

Check type:<br>Doc vs Int<u>er</u>net + Library User ID:<br>29129

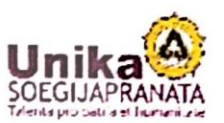

Page 10

Page 11

File name: 15.K1.0065\_RevivalDanisaputra.docx

File ID: 20298497 Page count: 8 Word count: 3584 Character count: 21423 File size: 42.99 KB

 $Q_{I,J_A}$ 

# 1.14% Matches

-<br>Highest match: 0.25% with source https://access.redhat.com/documentation/en-us/red\_hat\_ceph\_storage/3/html-single/archite..

A<sub>S</sub>

K

÷

1.14% Internet Matches

No Library Sources Found

# 0.31% Quotes

É,

Quotes

No references found

# 0% Exclusions

No exclusions found

# Replacement

No replaced characters found